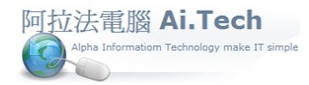

**【A-6-1 廠商檔輸入】** 

## 網址 http://www.ait.url.tw

阿拉法電腦 ● 營建管理第 **e** 高手 請洽 : 張順景 [Tel : 0920939843 , 03-4090010](http://www.ait.url.tw/) 地址 : 桃園縣龍潭鄉民族路 370 巷 182 弄 12 號

e-mail : ai.tech@msa.hinet.net

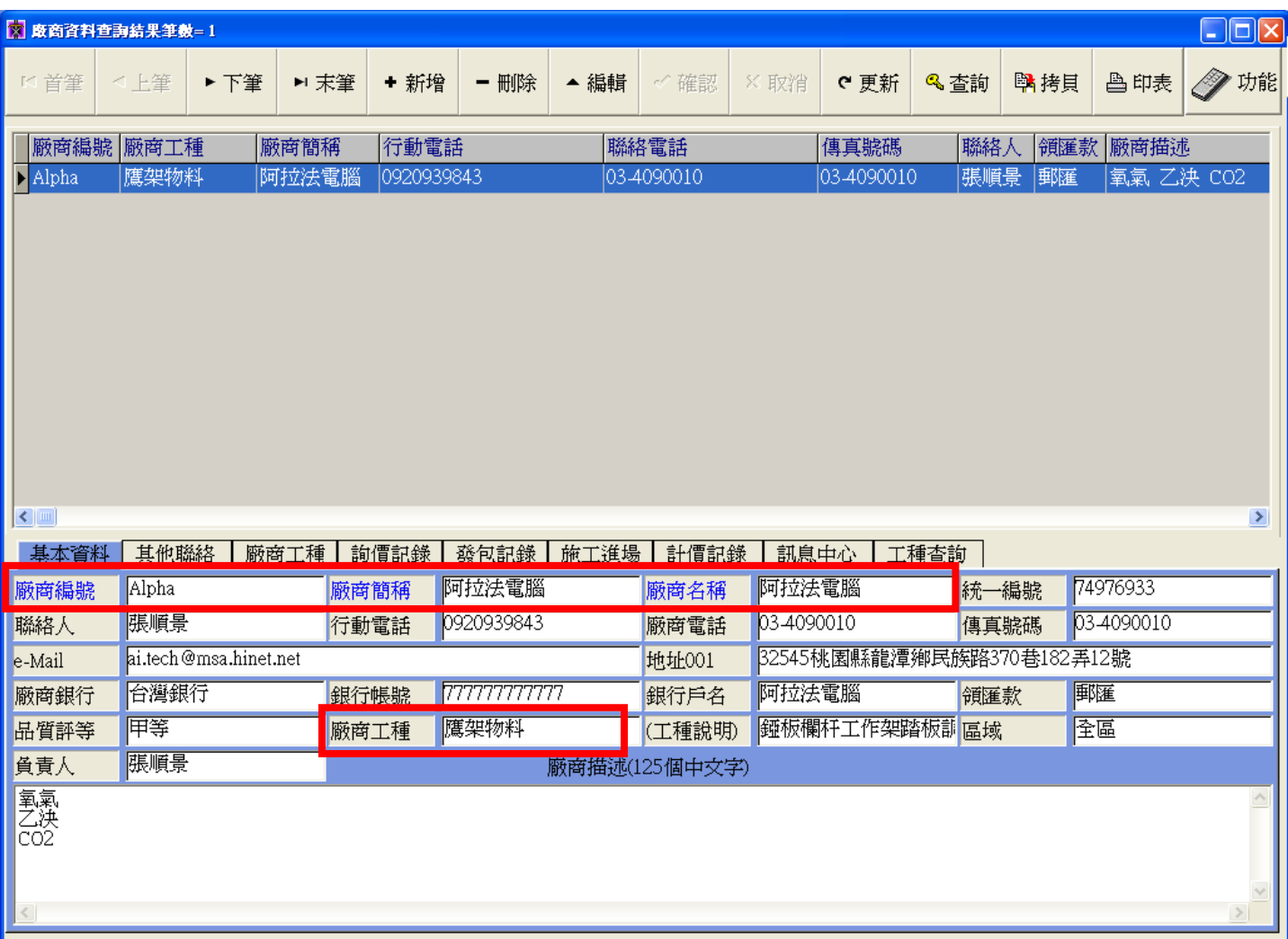

- ◎ 作業目的: 廠商資料管理。
- ◎ 使用時機: 當輸入採購單、日報表、計價單、付款單以及應付帳款報表都會使用到廠商檔資料。
- ◎ 基本資料庫:系統提供「廠商工種」基本資料庫 , 用戶可視需要自行新增。
- ◎ 注意事項:藍字欄位不允許空白。
- ◎ 重要欄位輸入說明:
- 1. 廠商編號:自行編號輸入 , 或以廠商統編輸入, 或以流水號編號輸入。
- 2. 廠商簡稱:輸入廠商簡稱 , 報表由於版面寬度考量, 當編表時會抓廠商簡稱, 而非全稱。
- 3. 廠商名稱:輸入廠商名稱。
- 4. 廠商工種:點選廠商工種。